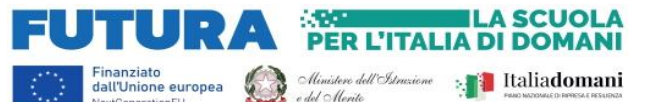

Istituto Comprensivo Statale "Cesare Battisti"

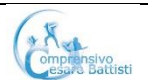

Via Cesare Battisti, 19 – 20815 Cogliate (MB) Tel. 02-96460321 – 02-96468302 – 02- 9660749 C.M. MBIC86600V – C.F. 91074000158 – CU: UF5FLE mail segreteria: [mbic86600v@istruzione.it,](mailto:mbic86600v@istruzione.it) pec: [mbic86600v@pec.istruzione.it](mailto:mbic86600v@pec.istruzione.it) sito web: [www.iccogliate.edu.it](http://www.iccogliate.edu.it/)

Prot. n. 1378 IV.2.2.1

Oggetto: Azioni di coinvolgimento degli animatori digitali nell'ambito della linea di investimento 2.1 "Didattica digitale integrata e formazione alla transizione digitale per il personale scolastico" di cui alla Missione 4 – Componente 1 – del PNRR.

Progetto: Animatore digitale formazione del personale interno M4C1I2.1-2022-941-P-8165 CUP J14D22004900006

## *Capitolato tecnico Trattativa diretta*

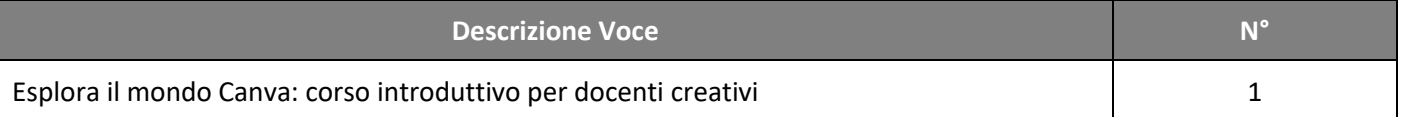

## **Descrizione:**

Il corso fornisce un percorso didattico sull'utilizzo di Canva per studenti della scuola primaria, con l'obiettivo di introdurre i concetti di base del design grafico, familiarizzare con Canva, sviluppare creatività e competenze di progettazione, imparare a collaborare e condividere progetti online, e creare materiali didattici.

## **Programma:**

- 1. Introduzione a Canva (**1 incontro da 2 ore**): Questa fase introduttiva offre una panoramica sull'uso di base di Canva, esplorando l'interfaccia, la sicurezza online e la privacy, e fornendo esempi pratici per illustrare le potenzialità della piattaforma:
	- Introduzione al portale e alle sue potenzialità in ambito educativo
	- Primo accesso al portale e orientamento nell'homepage
	- Panoramica delle funzionalità chiave e dell'interfaccia utente
	- Analisi dell'anatomia delle pagine (layout, menu e barre strumenti, navigazione tra le pagine)
	- Utilizzo dei template specifici per l'educazione già disponibili su Canva
	- Guida alla scelta del progetto adatto (presentazioni, poster, documenti, ecc.)
	- Impostazioni del profilo e gestione della sicurezza online e della privacy
- 2. Elementi di Base del Design (**2 incontri da 2 ore cadauno**): In questo impareremo a creare progetti da zero, utilizzando elementi grafici, testo, foto e video, gestendo media importati e organizzando livelli. Approfondiremo l'uso delle animazioni per elementi e pagine, con esercitazioni pratiche per consolidare le competenze di base
	- Creazione di un nuovo progetto: iniziare da zero
	- Introduzione agli strumenti principali dell'Editor Canva (elementi grafici, testo, foto e video, sfondo, disegno)
	- Importazione e gestione di media (immagini e video)
	- Organizzazione dei livelli e degli elementi grafici
	- Utilizzo delle animazioni per elementi e pagine
	- Esercitazioni pratiche per consolidare le conoscenze di base
	- Breve panoramica sugli strumenti avanzati
- 3. Creazione e organizzazione di Progetti (**1 incontro da 2 ore**): In questo modulo impareremo a organizzare i nostri progetti personali e condivisi, creando cartelle e team di lavoro. Esploreremo le opzioni di condivisione e salvataggio dei progetti Canva, nonché la gestione dei ruoli e delle autorizzazioni tra collaboratori.

*Ministero dell'Istruzione e del Merito*

Ufficio Scolastico Regionale per la Lombardia Istituto Comprensivo Statale "Cesare Battisti"

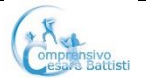

Finanziato<br>dall'Unione europea

Via Cesare Battisti, 19 – 20815 Cogliate (MB) Tel. 02-96460321 – 02-96468302 – 02- 9660749 C.M. MBIC86600V – C.F. 91074000158 – CU: UF5FLE mail segreteria: [mbic86600v@istruzione.it,](mailto:mbic86600v@istruzione.it) pec: [mbic86600v@pec.istruzione.it](mailto:mbic86600v@pec.istruzione.it) sito web: [www.iccogliate.edu.it](http://www.iccogliate.edu.it/)

**A SCUOL** 

**A** Italiadomani

**PER L'ITALIA DI DOMANI** 

Approfondiremo l'utilizzo di commenti, revisioni e modifiche in tempo reale per una collaborazione efficiente. Inoltre, impareremo a monitorare le versioni e la cronologia delle modifiche per mantenere il controllo sul processo creativo.

• Gestione dei progetti personali e condivisi

e del Merito

- Organizzazione dei progetti in cartelle e creazione di Team di lavoro
- Opzioni di condivisione e salvataggio dei progetti Canva
- Gestione dei ruoli e delle autorizzazioni tra collaboratori
- Commenti, revisioni e modifiche in tempo reale
- Monitoraggio delle versioni e cronologia delle modifiche
- 4. Collaborazione e Condivisione (**1 incontro da 2 ore**): Questo modulo fornisce agli insegnanti gli strumenti e le competenze per gestire una classe virtuale su Canva, inclusa la creazione e la gestione degli studenti. Vedremo come assegnare compiti e monitorare i progressi degli studenti. Esploreremo le modalità di integrazione di Canva con piattaforme educative come Classroom o Teams
	- Creazione di una classe virtuale e gestione degli studenti
	- Assegnazione di compiti e monitoraggio dei progressi
	- Procedure per uscire da una classe virtuale
	- Personalizzazione del banner e del logo della home del team o della classe
	- Integrazione con piattaforme educative come Classroom o Teams
- 5. Progetto Finale (**1 incontro da 2 ore)** Realizzazione di un progetto individuale che rifletta le competenze acquisite, con presentazione finale alla classe.

Cogliate, 18 aprile 2024

Il Dirigente Scolastico Dott.ssa Katia Cristina Longo firmato digitalmente ai sensi del D.L.vo 82/2005 aggiornato al D.L.vo 217/2017, art. 1, comma 1, lettera s.